## **HANSER**

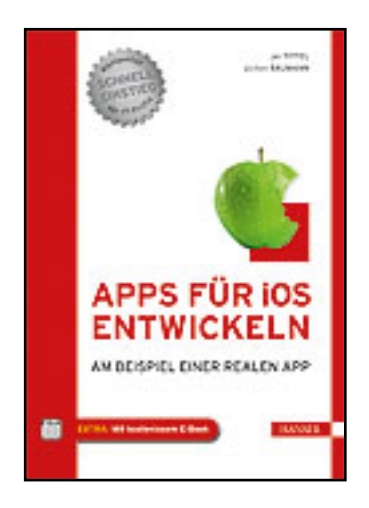

**Inhaltsverzeichnis Jan Tittel, Jochen Baumann Apps für iOS entwickeln Am Beispiel einer realen App ISBN (Buch): 978-3-446-43192-8 ISBN (E-Book): 978-3-446-43314-4**

**Weitere Informationen oder Bestellungen unter <http://www.hanser-fachbuch.de/978-3-446-43192-8> sowie im Buchhandel.**

## **Inhalt**

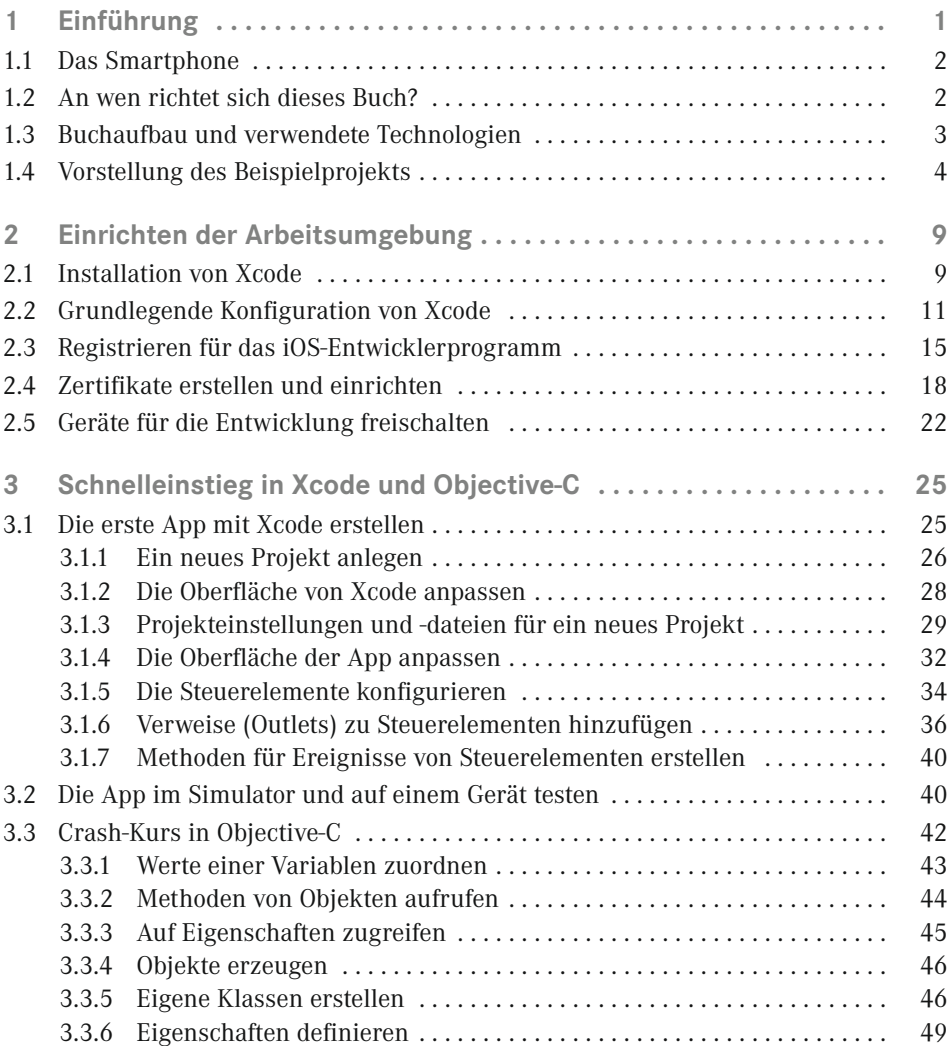

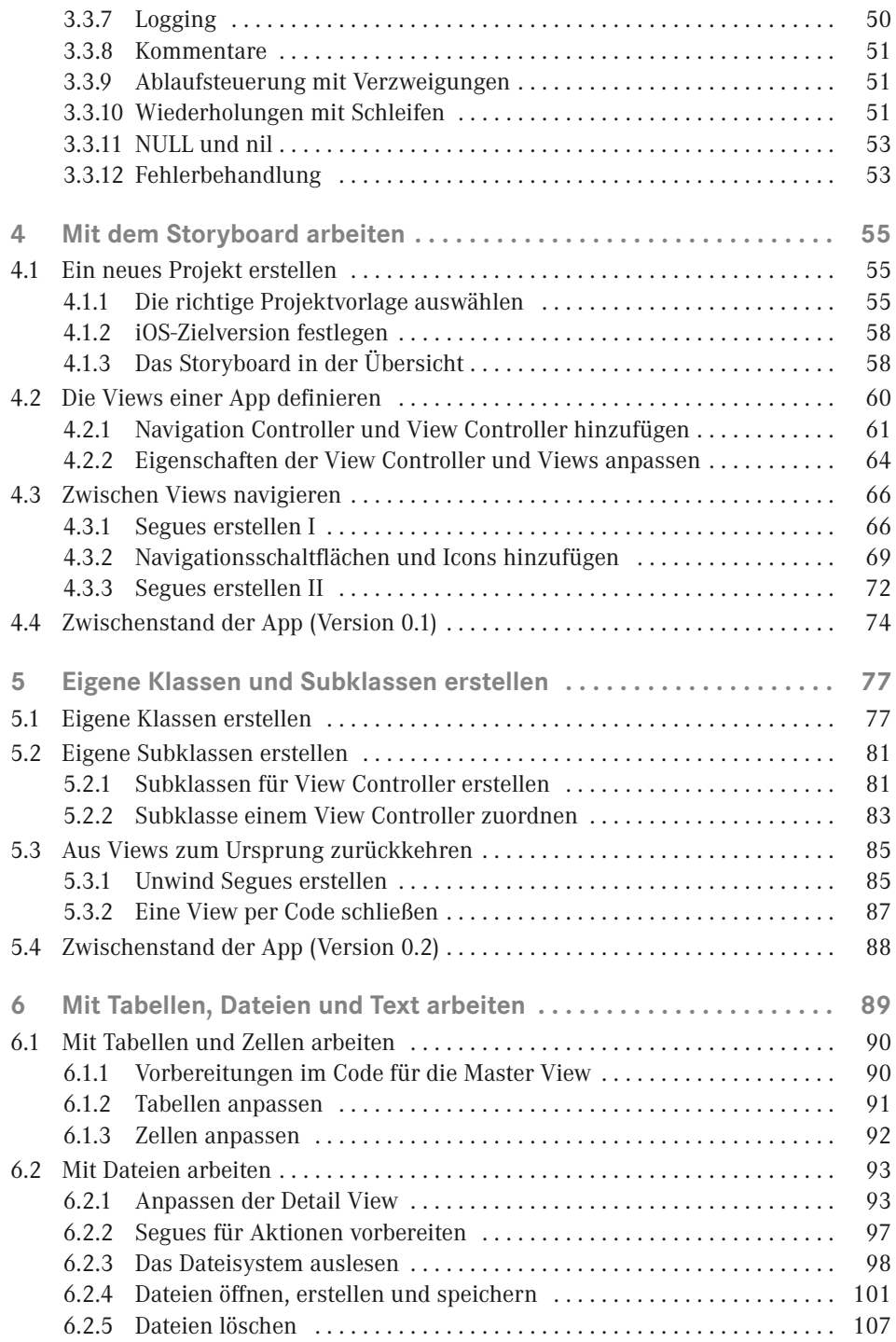

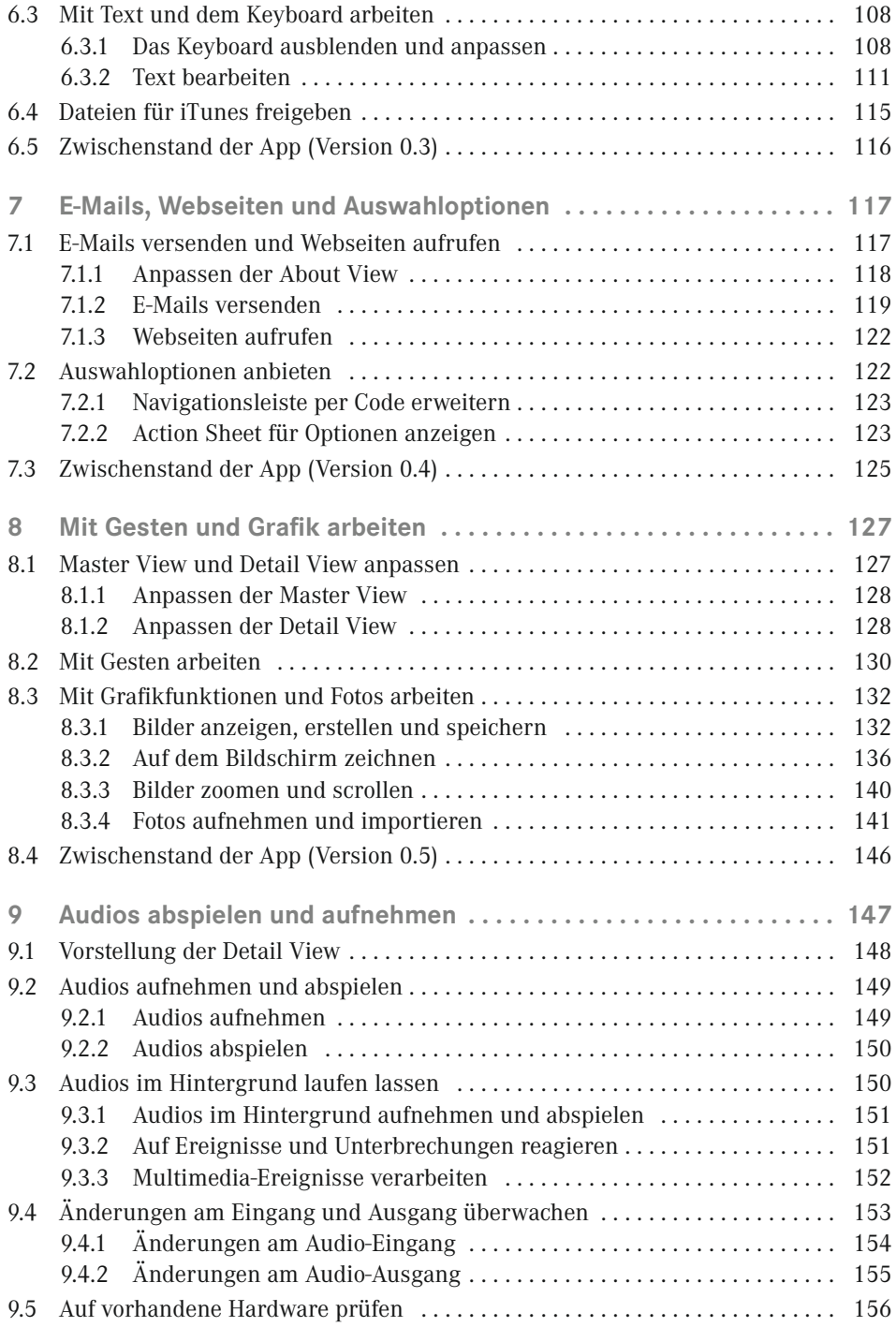

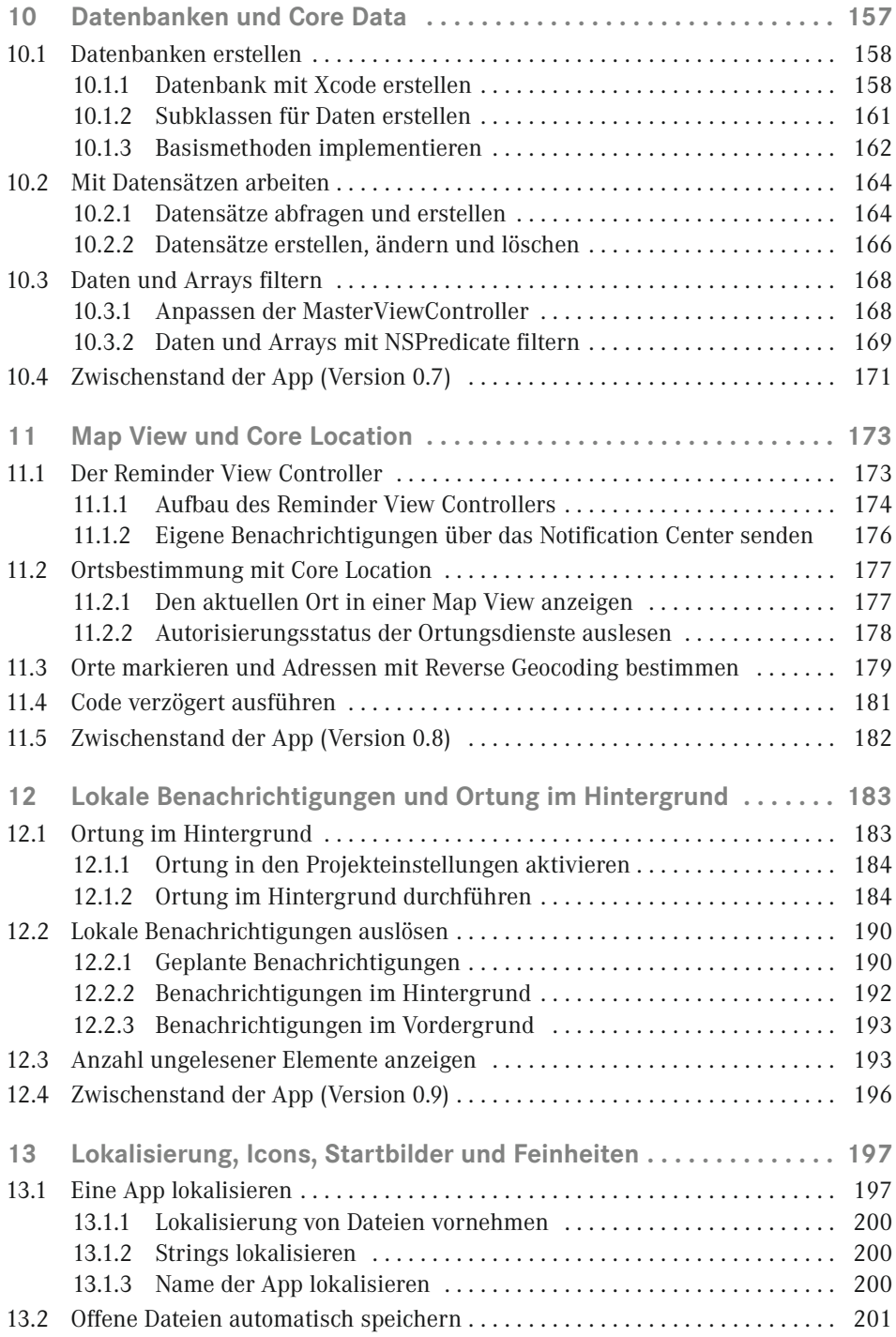

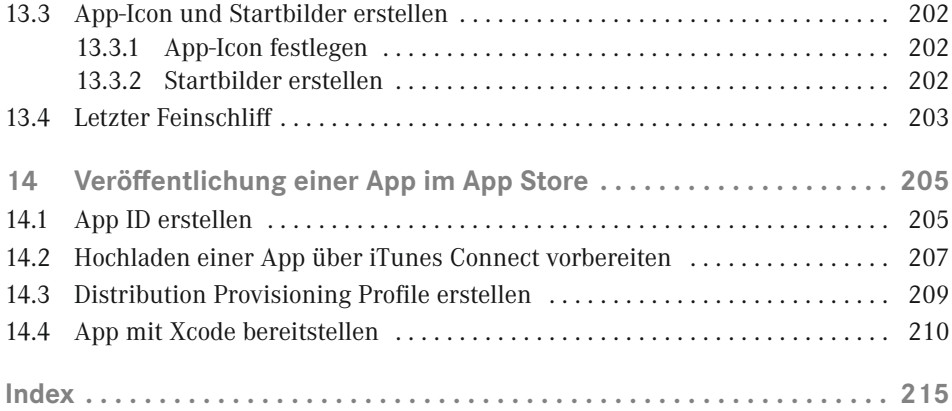